# Input/Output and the Operating Systems

#### **Review**

- union
	- sizeof( ) function
- bit fields

## **I/O Functions**

- Formatted I/O
	- printf( ) and scanf( )
	- fprintf( ) and fscanf( )
	- sprintf( ) and sscanf( )

```
int fprintf (FILE *fp, const char *format, ...);
int fscanf (FILE *fp, const char *format, ...);
```

```
sprintf (char *s, const char *format, ...)
int
int sscanf (const char *s, const char *format,
```
- FILE structure is defined in stdio.h – you don't want to know details now
- Three standard file pointers defined in stdio.h
	- stdin
	- stdout
	- stderr

#### **I/O Functions**

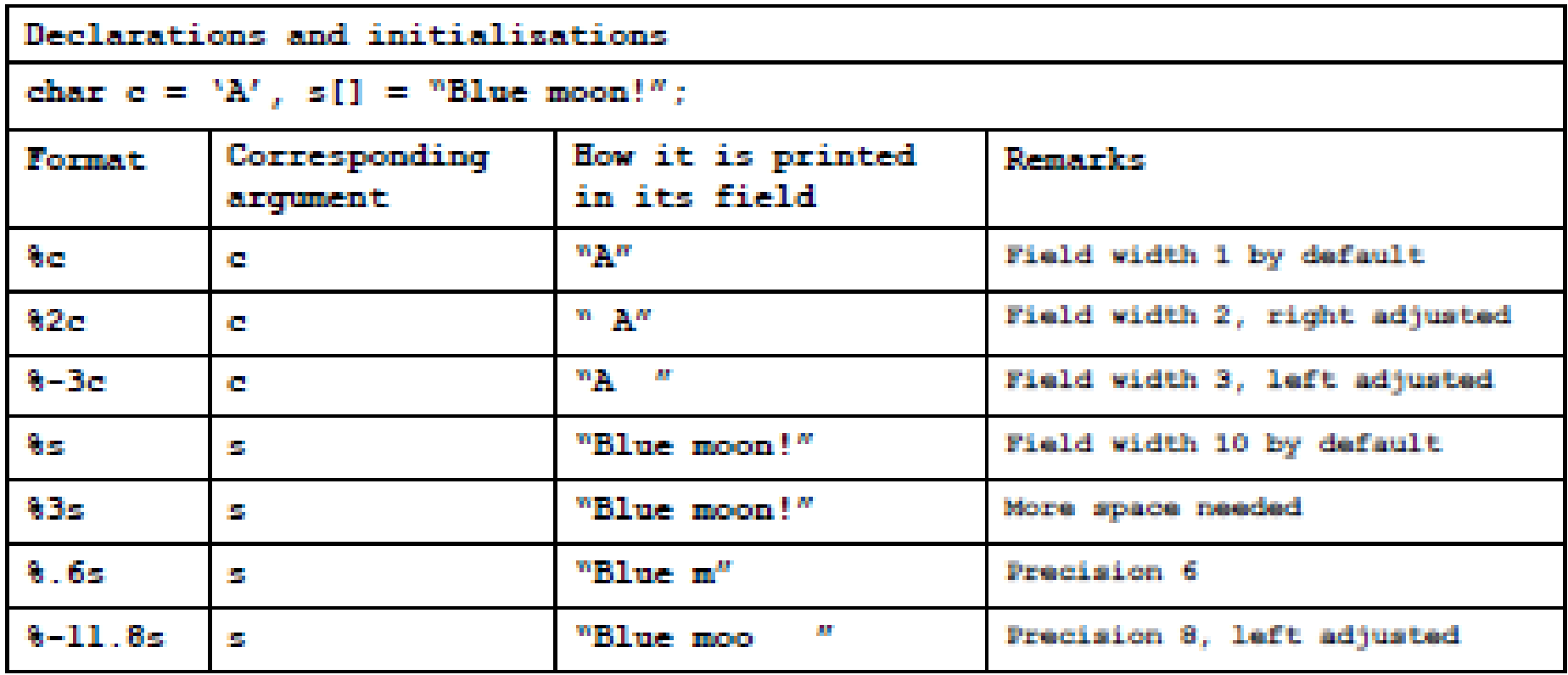

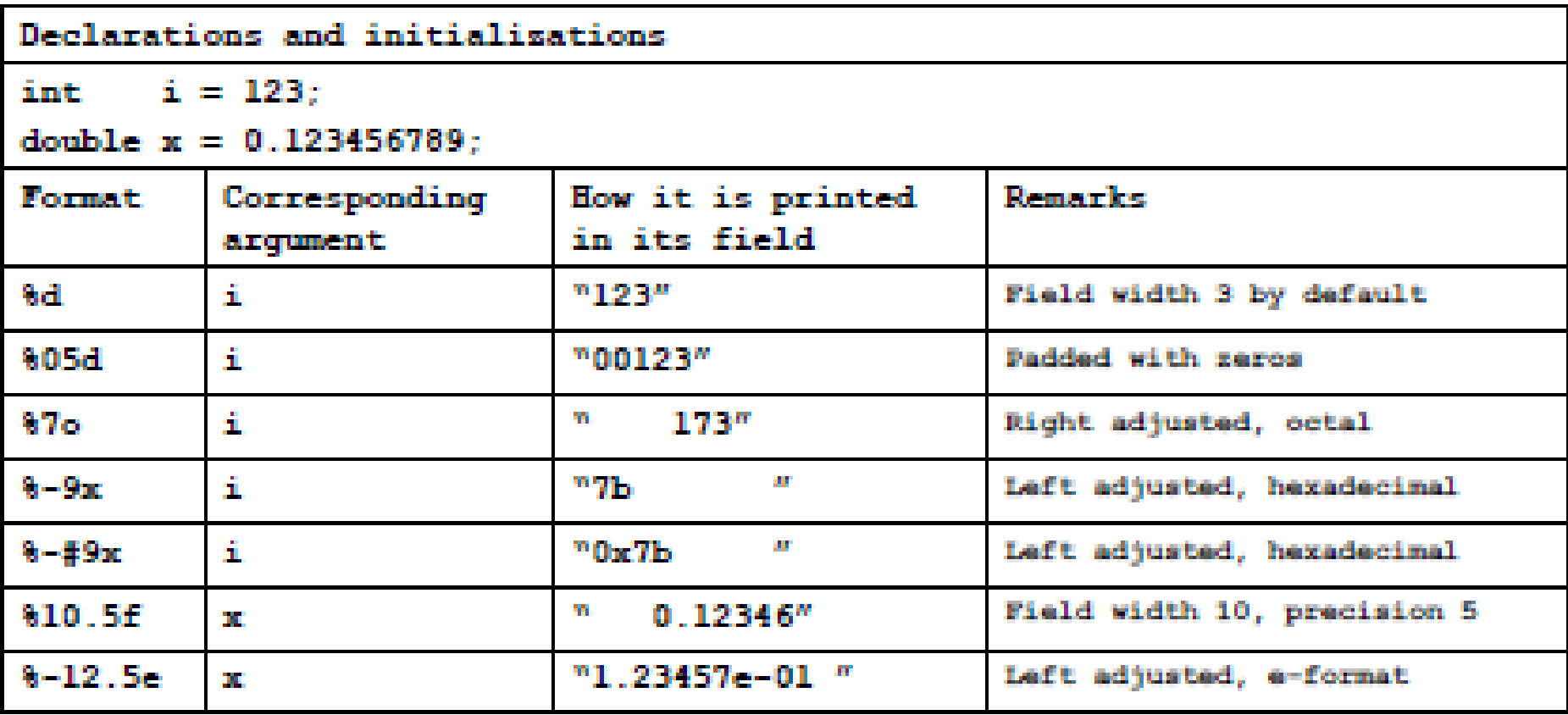

char str1[]="1 2 3 go", str2[100], tmp[100]; int  $a, b, c$ ;

sscanf(str1, "%d%d%d%s", &a, &b, &c, tmp); sprintf(str2, "%s %s %d %d %d\n", tmp, tmp, a, b, c); printf("%s", str2); /\* will print go go 1 2 3 \*/

# **fopen() and fclose()**

- A file should be opened before being used – why?
- After used, it is better to be closed – to flush the buffer (fflush)
- BTW, what is a file?
	- a sequence of bytes(characters)
	- these bytes can be accesses sequentially/randomly

### **Standard Files**

- The system opens the three standard files – stdin, stdout, stderr
- printf/scanf functions work with stdout/stdin – screen/keyboard in most cases

# **fopen()**

#### FILE \*fopen(const char \*filename, const char \*mode) ;

- performs housekeeping to use a file
	- access right
	- availability
	- data structures for a file
- successful call returns a file pointer
- unsuccessful call returns NULL
- mode is either "r" or "w" or "a" – for "w" or "a", a new file is created if it doesn't exist
- "r+" for open a text file for read/write
- "rb" to read a binary file
- fseek()
	- initially, fp points the beginning of the file
	- the fp points the next byte to be accesses
	- fseek() sets the value of fp

```
/* Replicate a file with caps. */
#include <ctype.h>
#include <stdio.h>
#include <stdlib.h>
     *gfopen(char *filename, char *mode);
FT LE
int main(int arge, char **argy)
                                                  P
   int
        CF
  FILE *fp, *tmp fp;
  if (arge != 2) {
      fprintf(stderr, "\n%s%s%s\n\n%s\n\n",
       "Usage: ", argv[0], " filename",
       "The file will be doubled and some
   letters capitalized.");
     ext(1):
```

```
fp = qfopen(argv[1], "r+");
   \text{tmo} fo = \text{tmofile}();
  while ((c = \text{det}(fb)) != EOF)
      putc(toupper(c), tmp fp);
   rewind(tmpfp);fprintf(fp, "---\ln");
  while ((c = getc(tmp fp)) != EOF)pute(c, fp);return 0.
FILE *gfopen(char *filename, char *mode)
```

```
FILE *fp;
if ((fp = fopen(filename, mode)) == NULL)fprintf(stderr, "Cannot open %s -
bye!\n\{n", filename);
  ext(1) ;
```
tmpfile( ) creates a temporary file that will be deleted when it is closed or when the program exits

```
/* Write a file backwards. */
#include <stdio.h>
#define MAXSTRING 100
int main (void)
f.
   char fname [MAXSTRING];
  int_{\mathbf{C}}FILE *ifp;
   fprintf(stderr, "\nInput a filename: ");
   scanf("%s", fname);
```

```
ifp = fopen(fname, "rb"); \frac{1}{2} binary mode for MS DOS \frac{\star}{2}fseek(ifp, 0, SEEK END); /* move to end of the file */
fseek(ifp, -1, SEEK CUR);
                                   \frac{1}{\pi} back up one character \frac{1}{\pi}while (ftell(ifp) > 0) {
                                   \frac{1}{\pi} move ahead one character \frac{1}{\pi}c = qetc(ifp);putchar(c);
   fseek(ifp, -2, SEEK CUR); /* back up two characters */
```

```
return 0;
```
μ

ŀ

## **Executing Commands**

int system(const chat \*s);

• system("date"); /\* "date" is a command \*/ – legal set of commands differ system to system

# **Timing**

- there is a very accurate clock inside a computer
- <time.h> file defines clock t and time t
- clock t clock(void);
	- the time used by this program
- time\_t time(time\_t  $*$ p); – seconds elapsed since 1/1/1970